電子契約サービスを利用した契約締結の流れ

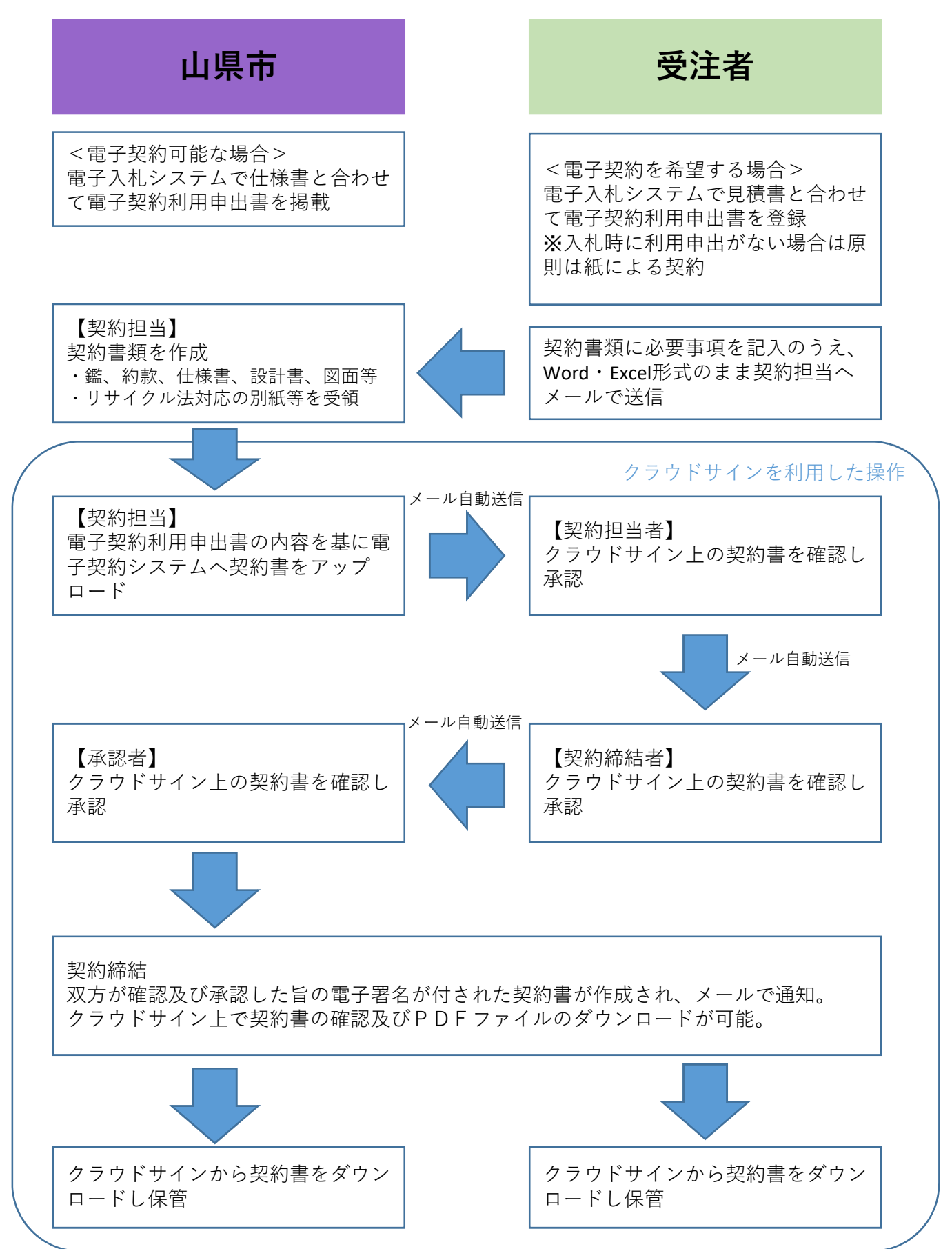